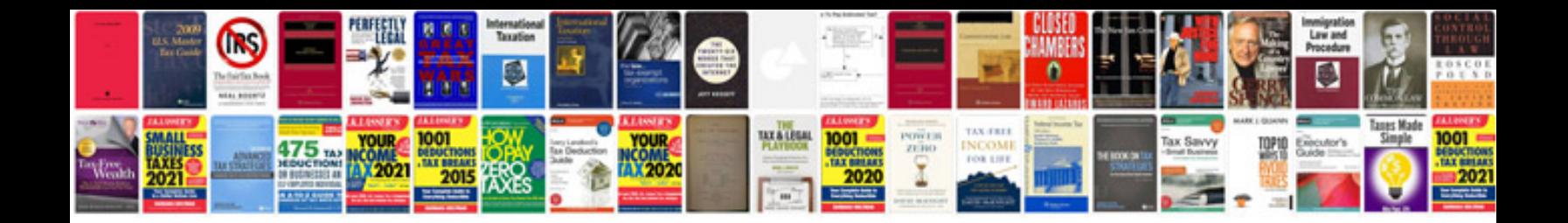

**Suzuki owners manual**

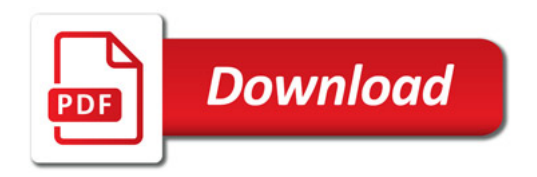

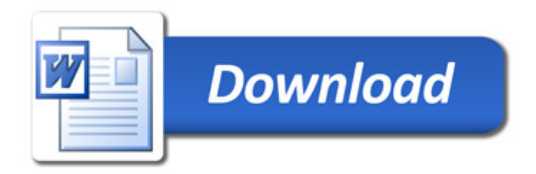